## **IL Pathways to Health Leader Quick Reference**

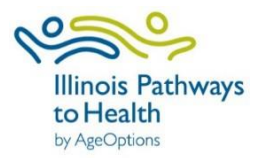

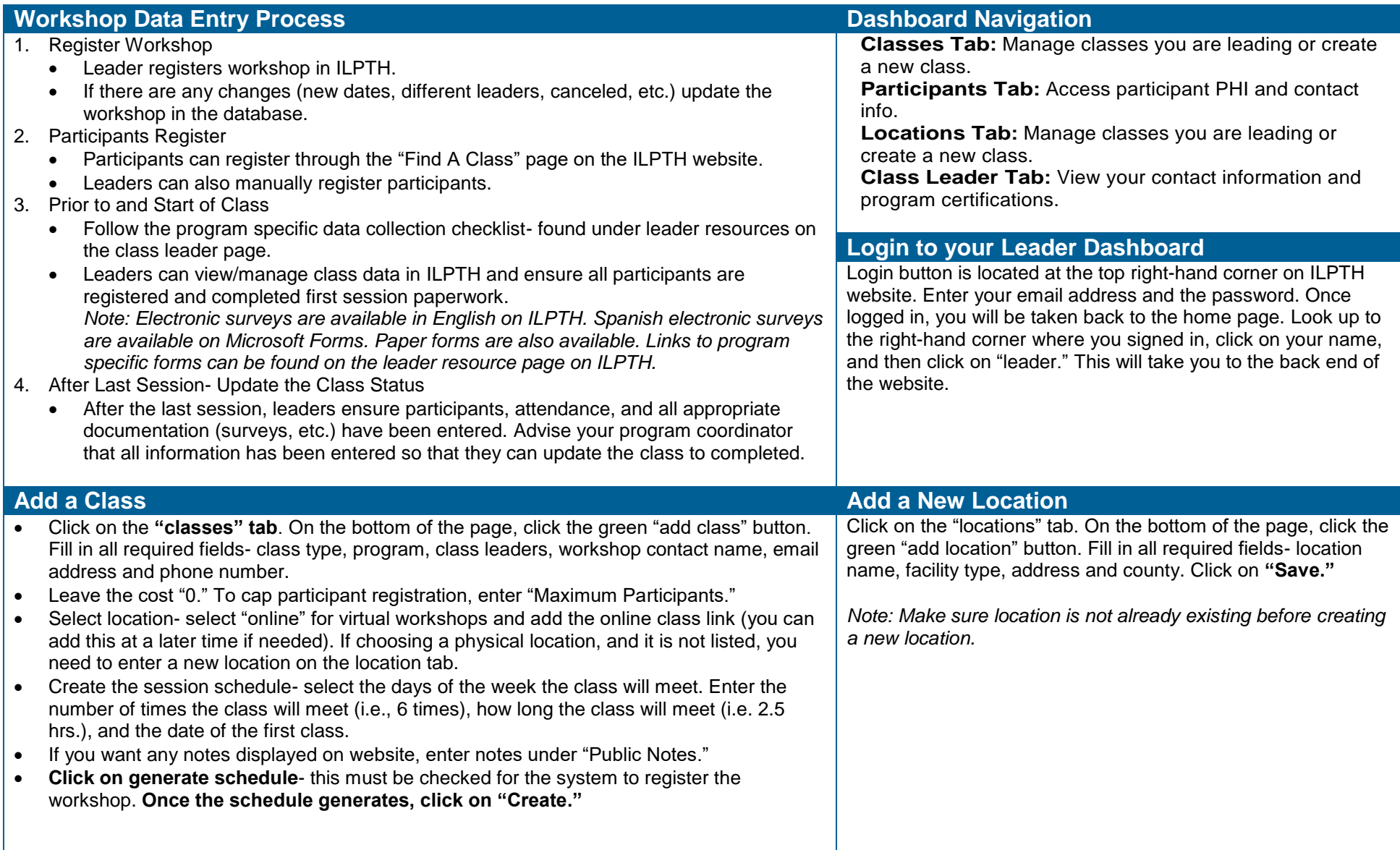

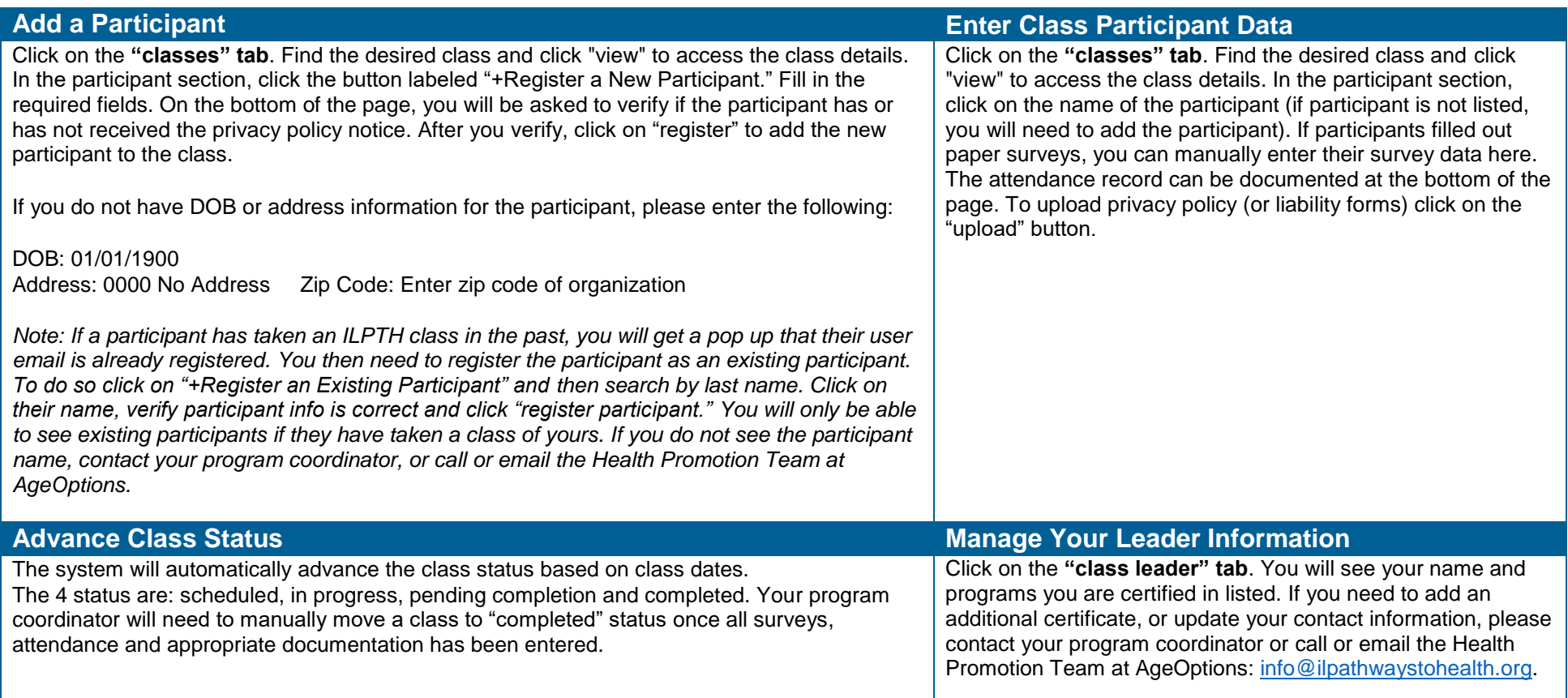